## Il software per passare dal disegno 3D alla produzione in modo semplice e veloce

Solid Plus importa i disegni 3D in formato STEP generati con i CAD tridimensionali e realizza il programma CAM senza richiedere un disegno quotato. Il software riconosce ed elabora tutti i dati del pezzo (sezione profilo, lunghezza e angoli di taglio, lavorazioni) assegna gli utensili di lavorazione e Solid Plus contribuisce alla standardizzazione del processo produttivo e ogni modifica del programma CAM avviene partendo dal disegno 3D, assicurando così il controllo costante da parte dell'ufficio tecnico.

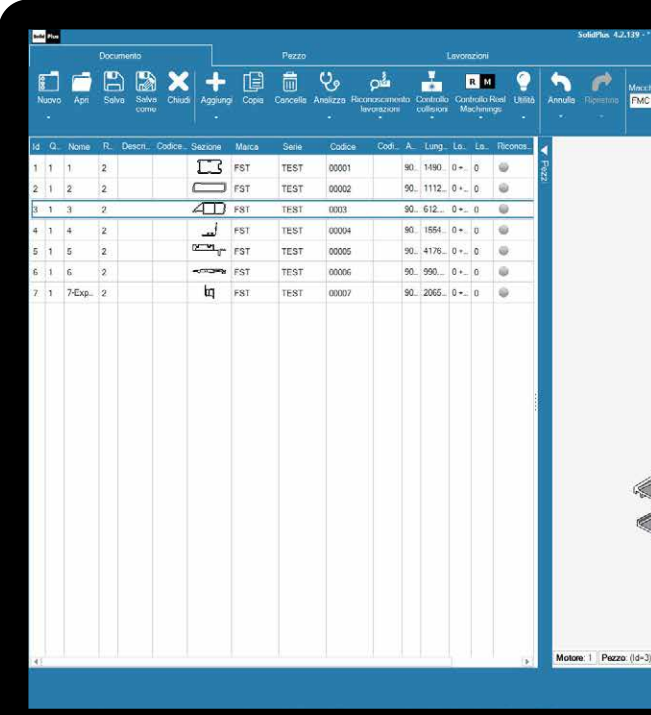

# Solid Plus **Solid Plus**

trasferisce i dati al CAM della macchina.

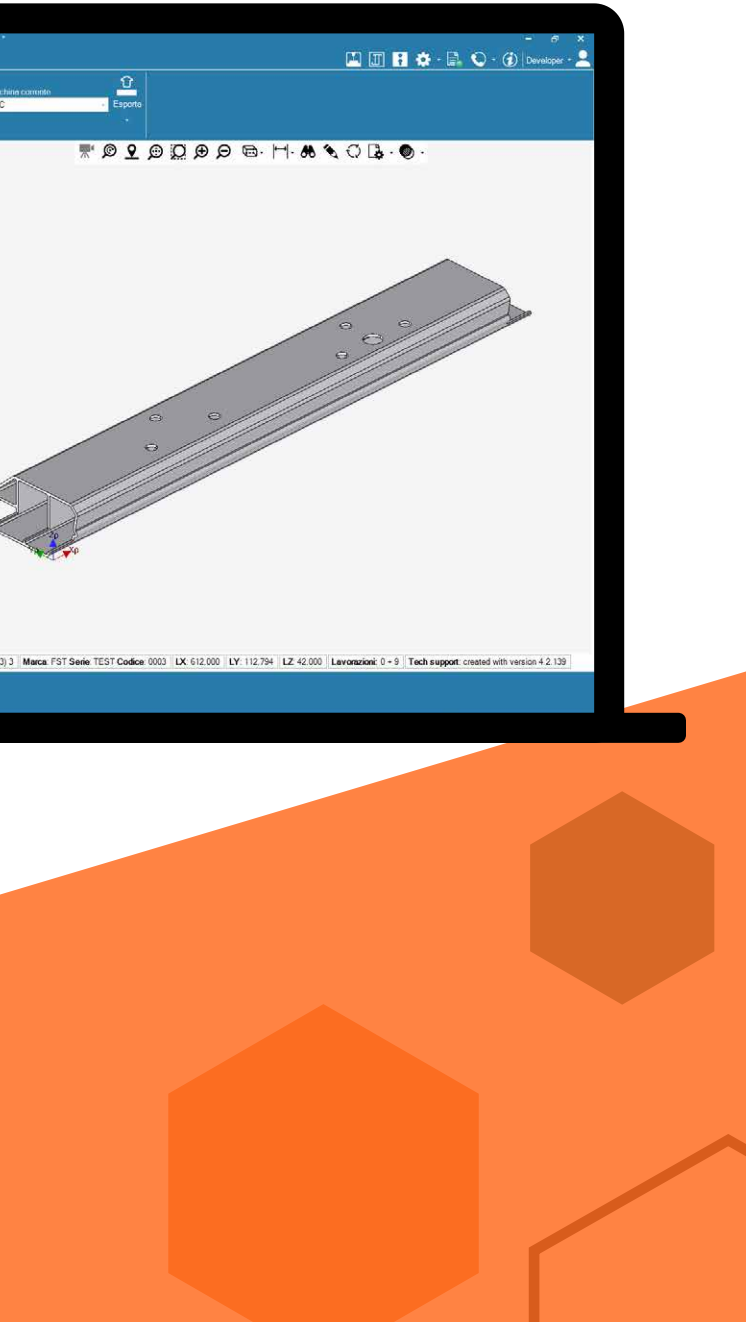

fomsoftware.com

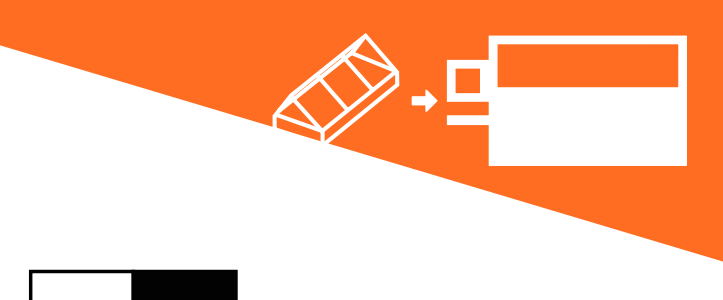

Dal disegno 3D alla produzione in pochi semplici passi

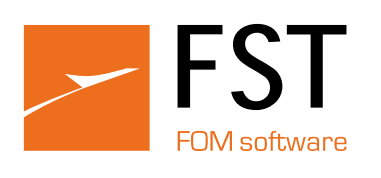

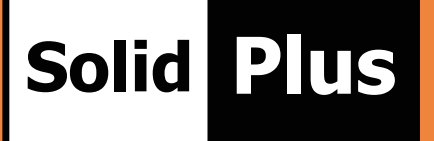

## Automazione del trasferimento dati dal disegno tecnico 3D all'officina

Solid Plus legge ed importa i dati da file tridimensionali in formato STEP prodotti da CAD 3D, come ad esempio: SolidWorks, Autodesk Inventor, Catia, ProE, ecc.

Caratteristica di Solid Plus è la sua agilità nel gestire file singoli piuttosto che cartelle contenenti più file, oppure un insieme di parti (assieme). Quando si importa un assieme, il software permette di estrarre e selezionare tutti gli elementi che si desidera

## Completa integrazione con le macchine FOM

Completamente integrati con le linee e i centri di lavoro FOM, i dati elaborati con Solid Plus vengono direttamente importati da FSTCam, FOMCam e FSTLine per il calcolo del programma CAM.

Disegno 3D con angoli di taglio e lavorazioni

#### Riconoscimento profili, lunghezze di taglio, lavorazioni

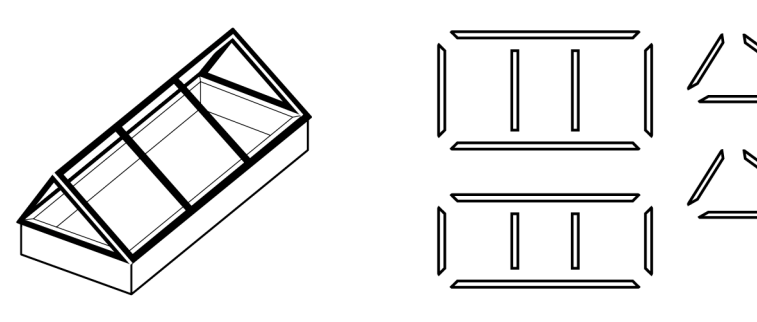

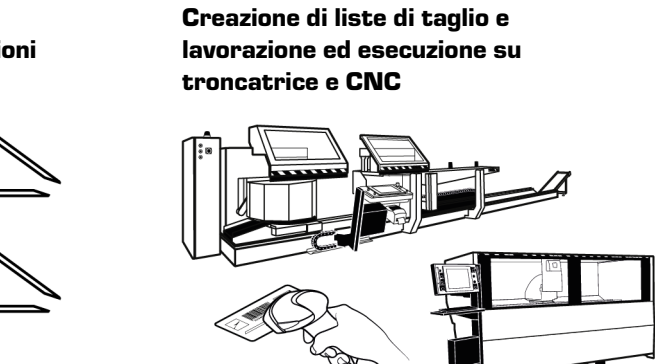

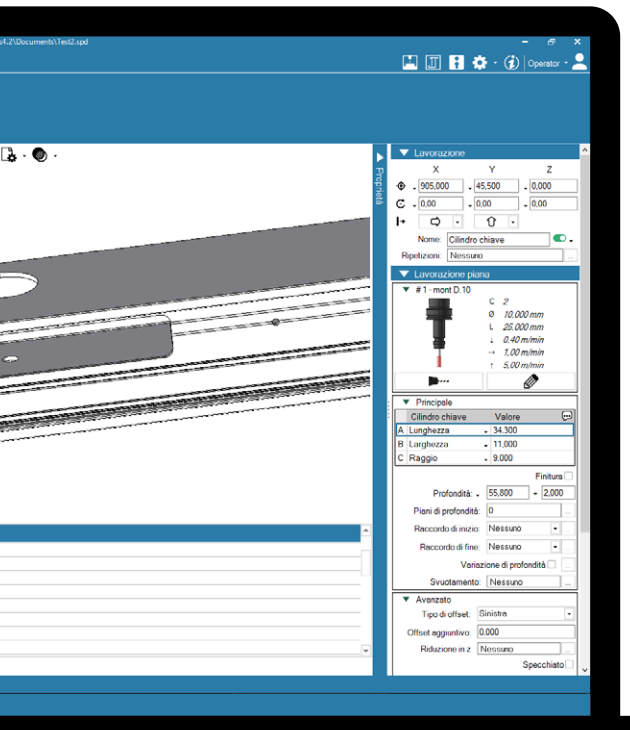

## Gestione macro: automatizzazione del riconoscimento delle lavorazioni complesse

Nel caso di lavorazioni complesse, dove la strategia di lavorazione proposta dal software non corrisponde alle nostre esigenze, è possibile associare una soluzione prememorizzata (macro) che il software applicherà automaticamente quando si ripresenterà la medesima situazione durante il riconoscimento di altri pezzi.

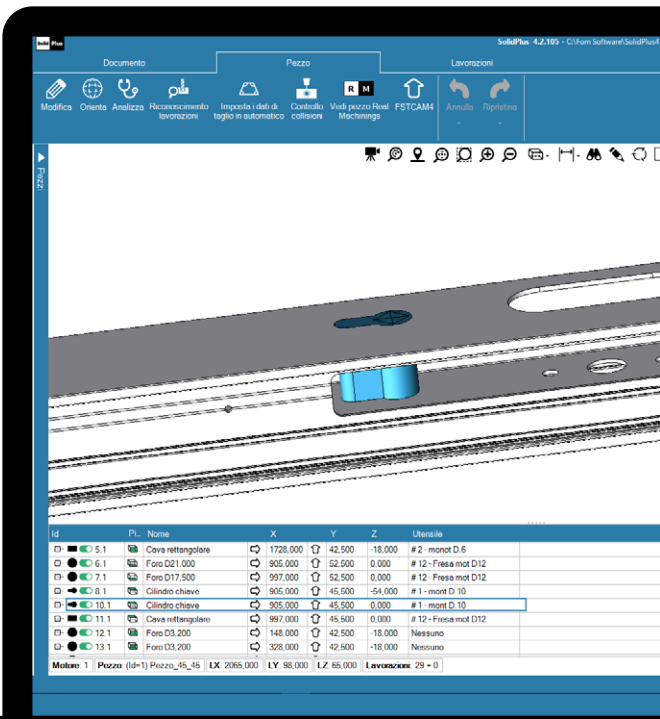

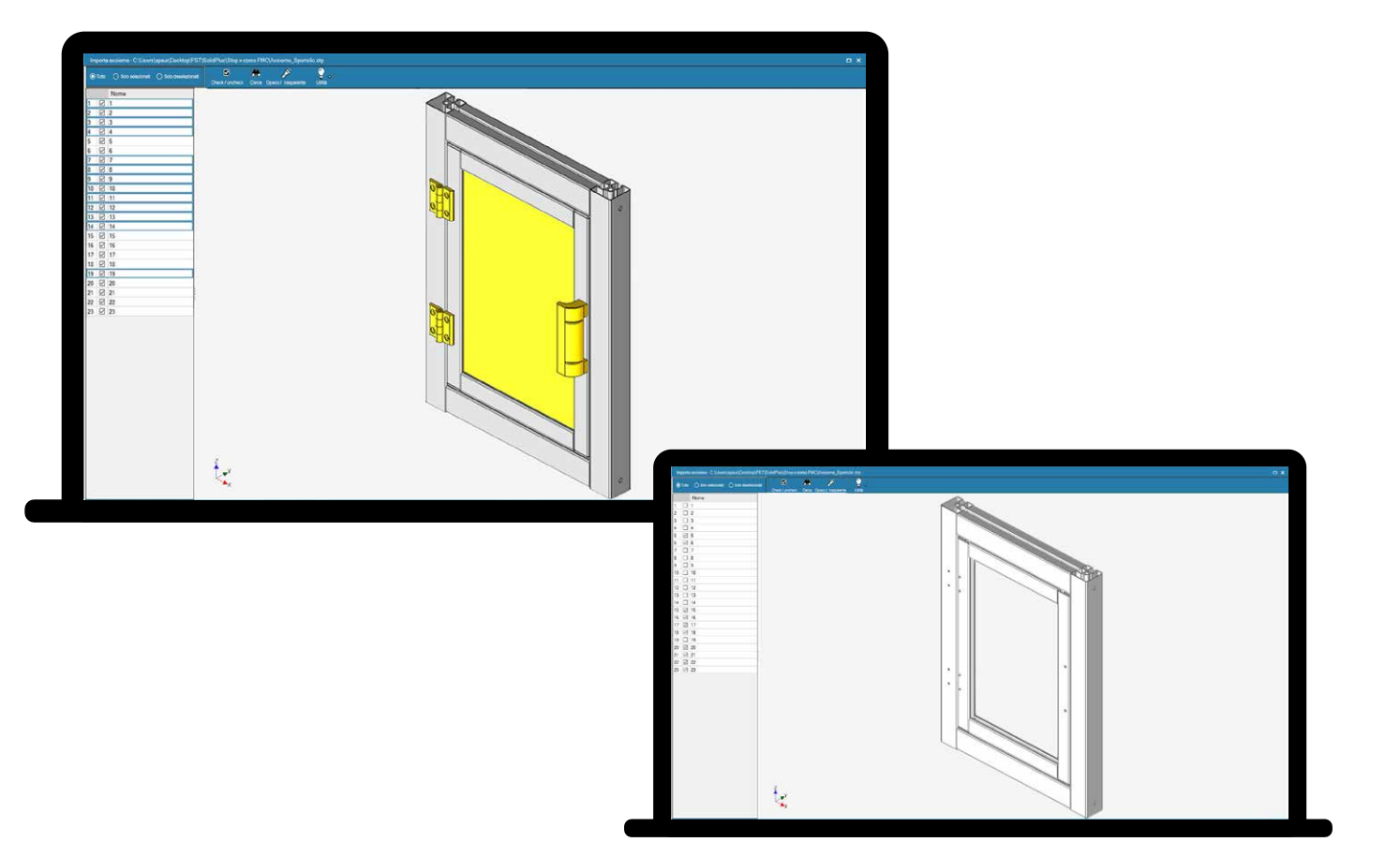

elaborare, escludendo le altre parti.

Solid Plus riconosce la sezione di origine del profilo e determina tutte le aree dalle quali è stato esportato del materiale, applicando la lavorazione CAM corrispondente.

Nel caso in cui la strategia di lavorazione proposta dal software non corrispondesse a quanto desiderato, è possibile intervenire manualmente per impostare la strategia di lavorazione alternativa.

Una funzionalità di Solid Plus è la gestione del tastatore di misura, che facilita il controllo di eventuali difformità del pezzo così da correggere l'eventuale posizione della lavorazione sull'estruso.

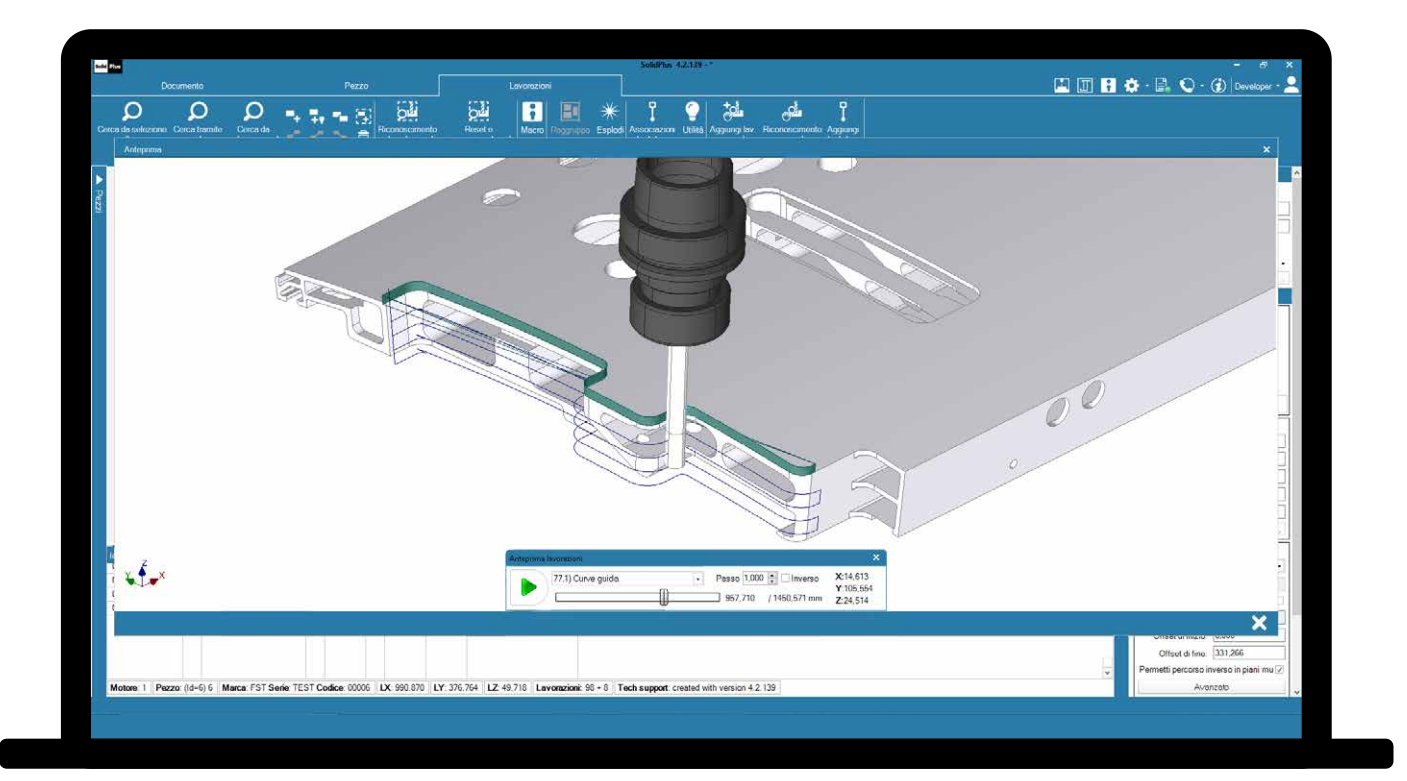

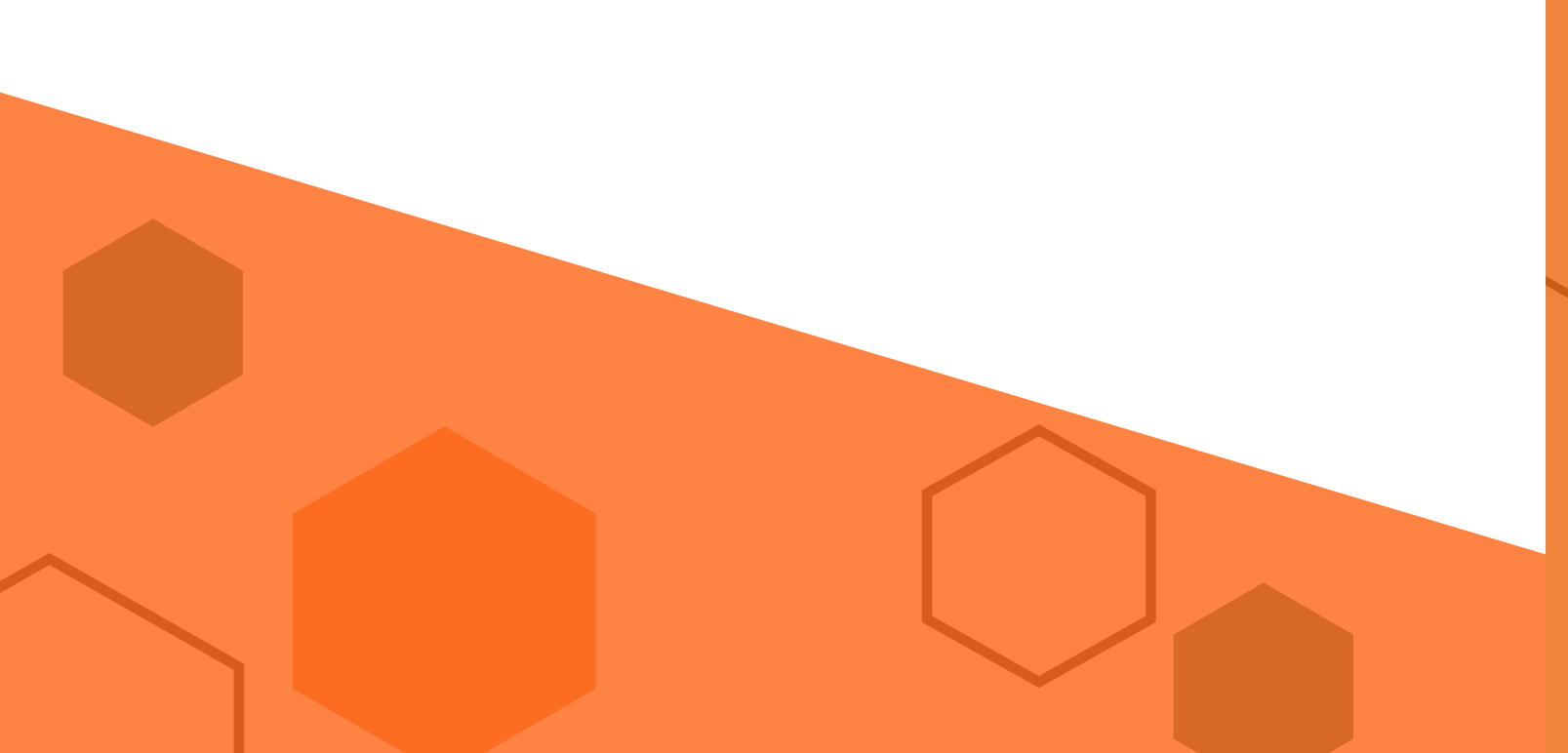

## Gestione del tastatore di misura

Solid Plus è in grado di connettersi contemporaneamente a più macchine, ognuna con il proprio archivio profili e utensili.

Questo consente un aumento della produttività e della flessibilità, permettendo di ripartire, in modo semplice e veloce, il carico di lavoro su più macchine con diverse caratteristiche.

### Gestione multi-macchina

FST S.r.l. Via Mercadante 85, I - 47841 Cattolica (RN), Tel. 0541.832.888 info@fomsoftware.com www.fomsoftware.com

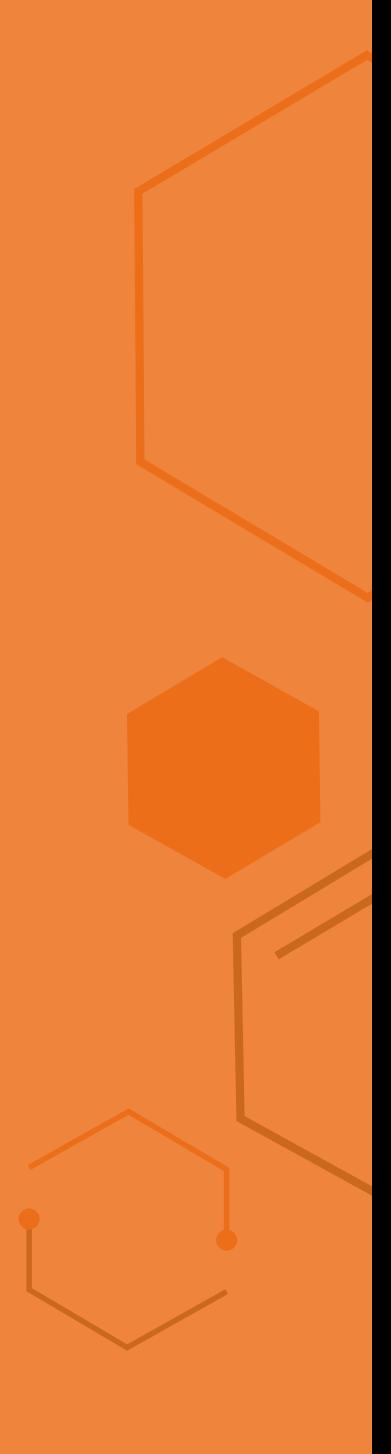

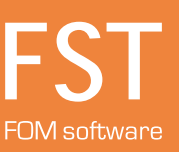

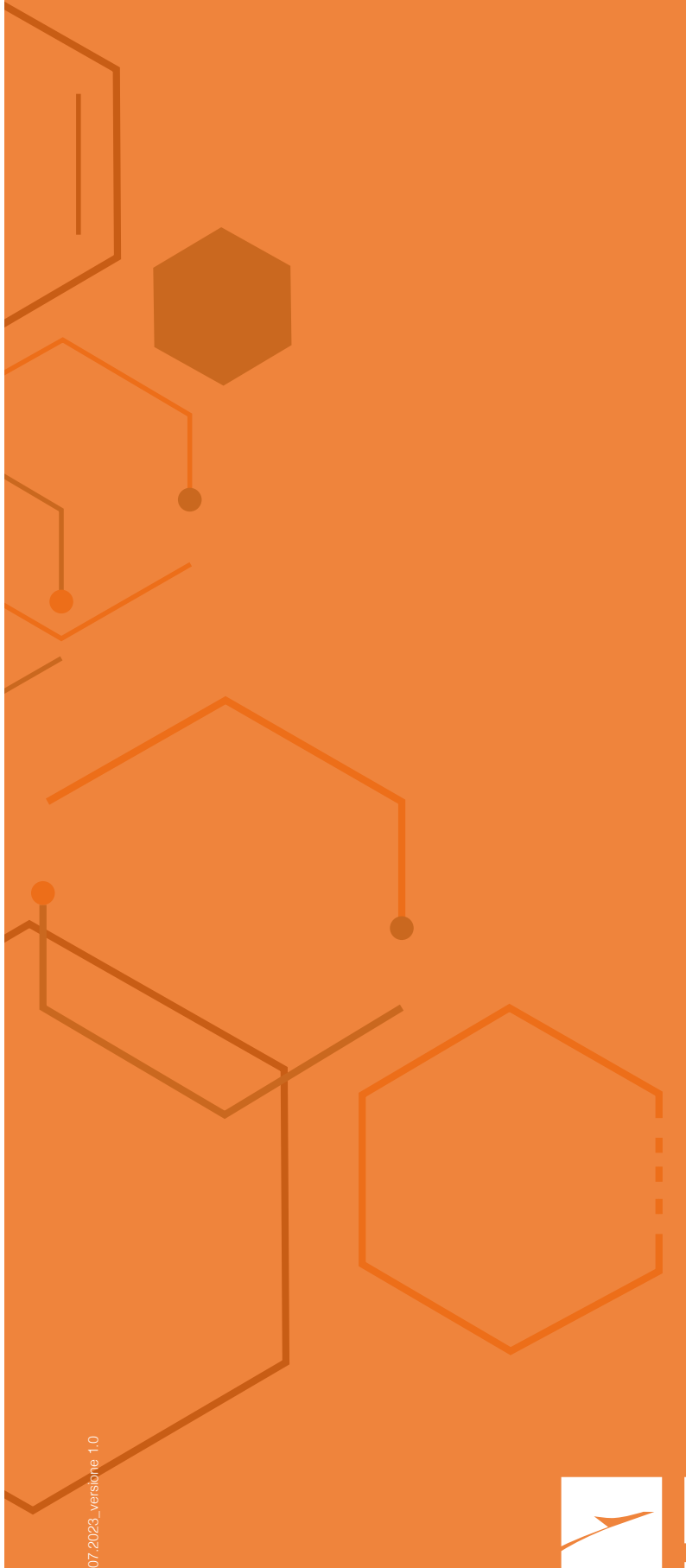